Муниципальное бюджетное общеобразовательное учреждение «Куединская средняя общеобразовательная школа №1 имени П.П. Балахнина»

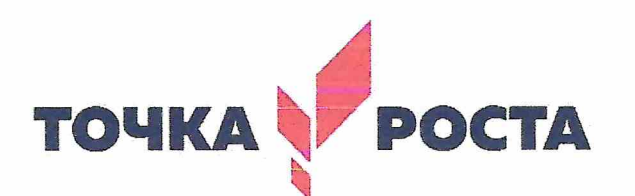

## Дополнительная

# общеобразовательная общеразвивающая программа

# «3D - моделирование: 3D - анимация, мультфильмы по-новому»

Направленность:

цифровая

Категория детей: Объем программы:

16 часов

7-9 класс

Автор программы: Будрин Станислав Александрович

**УТВЕРЖДАЮ Ниректор,школы** 

анникова Ф.Ф.

8x= arctah 2022 года

п. Куеда, 2022 год

Программа Blender предназначен не только для создания трехмерной графики. Он включает обширный инструментарий современной компьютерной анимации. В Blender можно анимировать не только простое перемещение объектов в пространстве, а также изменение их формы, можно использовать систему костей, создавать циклическое движение, перемещение по траектории и др. Поэтому курс обучения «3D – моделирование: 3D – анимация» предполагает обучение детей, которые имеют уже начальные знания пакета Blender, необходимые для моделирования объектов. На занятиях курсов обучения Blender учащиеся изучают создание освещения и спецэффектов, основы трехмерной анимационной графики.

Программа курса включает разработки мультипликационных фильмов, а также качественные вставки элементов текста (титры для передач) и многое другое в программе Blender. Полученные на курсе обучения знания помогут школьникам на практическом опыте убедиться в высокой эффективности программы «3D – моделирование: 3D – анимация». В дальнейшем это позволит им самостоятельно разрабатывать макеты проектов рекламных роликов для телевидения, киноиндустрии и анимации, а также конструировать детали настройки спецэффектов и многое другое.

В курсе реализован прежде всего практический метод. Каждое занятие предполагает выполнение заданий или реализацию проекта.

Весь курс рассчитан на 16ч обучения.

**Цели курса:** формирование базовых знаний в области трехмерной анимационной графики.

## **Задачи курса:**

- формировать умение и навыки работы в Blender, связанные с созданием трёхмерной анимации - навыки в создании анимации по ключевым кадрам, навыки использования динамики, сложной и персонажной анимации и освещения при съемке сцены;
- изучить среды трехмерной компьютерной графики как средства моделирования и анимации;
- научить создавать проекты в среде Blender;
- развивать абстрактное и образное мышление;
- формировать представление о том, что большинство задач имеют несколько решений.

## **Планируемые результаты освоения программы Личностные:**

Формирование устойчивой учебно-познавательной мотивации учения.

### **Метапредметные:**

## *Регулятивные:*

- умение ставить учебные цели;
- использовать внешний план для решения поставленной задачи;
- планировать свои действия в соответствии с поставленной задачей и условиями её реализации;
- осуществлять итоговый и пошаговый контроль;
- отличать результат с эталоном (целью);
- вносить коррективы в действия в случае расхождения результата решения задачи с ранее поставленной целью.

#### *Познавательные:*

- Поиск и выделение необходимой информации в различных источниках информации;
- использование готовых графических моделей процессов для решения задач;
- постановка и формулировка проблемы, самостоятельное создание алгоритмов деятельности для решения проблем творческого характера.

#### *Коммуникативные:*

 Выполнение практических заданий, предполагающих работу в парах, практических работ, предполагающих групповую работу.

#### **Предметные:**

*учащиеся должны знать:* основы графической среды Blender, структуру инструментальной оболочки данного графического редактора;

• *учащиеся должны уметь:* создавать и редактировать графические изображения, создавать трехмерную анимацию методом ключевых кадров; использовать контроллеры анимации.

, выполнять типовые действия с объектами в среде Blender.

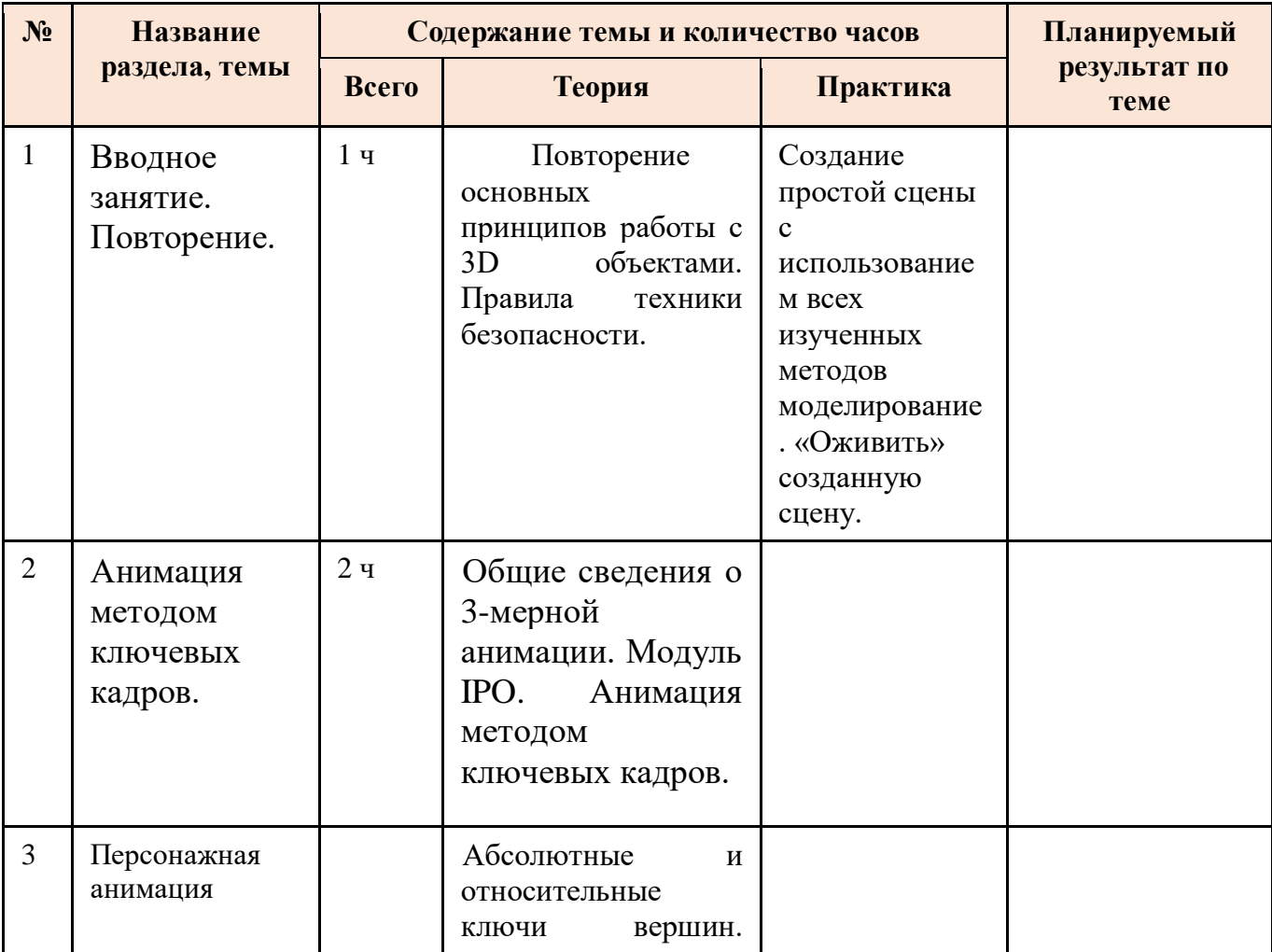

#### **Содержание учебного (тематического) плана**

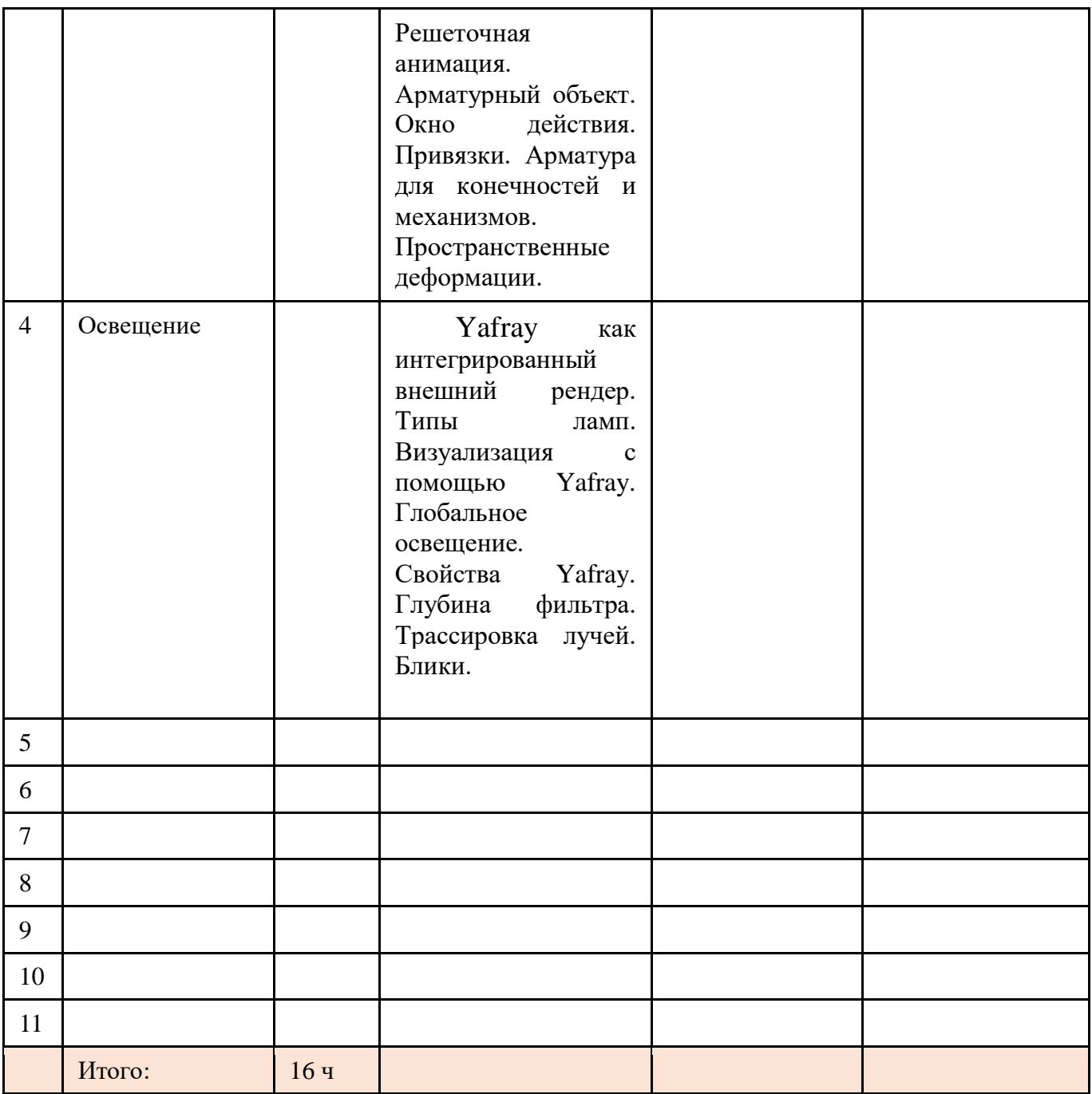

#### **7. Раздел:** Основы Анимации в 3D.

**7.1 Тема:** Основы Анимации.

**Теория:** Синхронность, движение, вращение и масштабирование. Работа в окне кривых IPO. Анимирование материалов, ламп и настроек окружения.

**Практика:** Практическая работа на основы анимации.

**7.2 Тема:** Добавление 3D-текста.

**Практика:** Практическая работас 3D текстом.Настройки 3D текста в Blender. Преобразование текста в меш-объект.

**7.3 Тема:** Модификаторы**.** 

**Теория:** Модификатор Subsurf (сглаживание меш-объектов). Эффект построения (Build). Зеркальное отображение меш-объектов. Эффект волны (Wave). Булевые операции (добавление и вычитание).

**Практика:** Практическая работа с использованием модификаторов.

**7.4 Тема:** Система частиц и их взаимодействие.

**Теория:** Настройка частиц и влияние материалов. Взаимодействие частиц с объектами и силами. Использование частиц для создания объектов.

**Практика:** Практическая работа с использованием частиц.

**7.5 Тема:** Связывание объектов. **Теория:** Связывание объектов. **Практика:** Практическая работа с использованием связывания объектов. **7.6 Тема:** Работа с ограничителями. **Теория:** Слежение за объектом. Движение по пути и по кривой. **Практика:** Практическая работа с использованием ограничителей. **7.7 Тема:** Добавление звука.

 **Практика:** Практическаяработас добавлением звукав Blender.

#### **Формы аттестации и оценочные материалы**

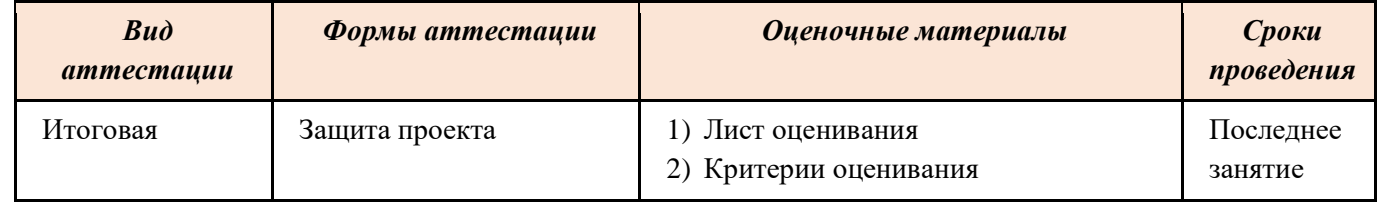

#### **Организационно-педагогические условия реализации программы**

#### *Материально-технические условия реализации программы*

- 1) Компьютеры (ноутбуки).
- 2) Проектор (интерактивная доска).
- 3) Принтер.

#### *Учебно-методическое и информационное обеспечение программы*

- 1) Операционная система MS Windows.
- 2) ПО Blender.
- 3) Полезные ресурсы:

<https://www.youtube.com/channel/UCyGkqUw7FQDkY-sztZ5FDDA> - видеоматериалы по работе в Blender.

[https://www.blender.org](https://www.blender.org/) – официальный сайт Blender.